**eduroam**

eduroam é uma rede sem fio oriunda de um acordo entre diversas universidades funcionando, inclusive, em diversas instituições fora do Brasil.

## **Configuração**

Para configurá-la, antes de tudo, garanta que sua senha única está funcionando em <https://uspdigital.usp.br/wsusuario/>.

Nos dispositivos:

- <http://eduroam.usp.br/como-usar/cliente-android/>
- <http://eduroam.usp.br/como-usar/cliente-linux/>
	- No Arch: instalar o netctl-eduroam;
- <http://eduroam.usp.br/como-usar/cliente-ios/>
- <http://eduroam.usp.br/como-usar/cliente-mac/>
- <http://eduroam.usp.br/como-usar/cliente-windows/>(sugerimos usar o instalador)

## **Pôster**

eduroam.pdf

From: <https://wiki.ime.usp.br/> - **Wiki da Rede IME**

Permanent link: **<https://wiki.ime.usp.br/eduroam?rev=1471550160>**

Last update: **2019-03-15 10:03**

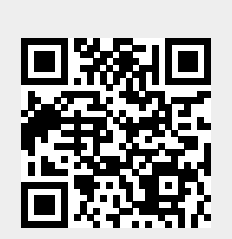